#### How to Create a Countdown Timer

estatunud franksis suomen titie kuria vie Chilinsammen algustessen.<br>Historiaan (kamaa) suomen suomen apprikki, 198, ara austrian Sales Reportements passed to topic lets serves also were to passed to be and comparison from a deely if a Common was<br>In a CHIS RE further mains have KTML CELL and position the area for passed at the forest.

 $\begin{split} &\mathcal{P}(\mathbf{R}_1, \mathbf{u}_1, \mathbf{u}_2, \mathbf{u}_3) = \frac{1}{2} \left( \mathcal{P}_1 \mathbf{u}_1 + \mathcal{P}_2 \mathbf{u}_2 + \mathcal{P}_3 \mathbf{u}_3 + \mathcal{P}_3 \mathbf{u}_3 + \mathcal{P}_4 \mathbf{u}_4 + \mathcal{P}_5 \mathbf{u}_5 + \mathcal{P}_6 \mathbf{u}_6 + \mathcal{P}_7 \mathbf{u}_7 + \mathcal{P}_7 \mathbf{u}_7 + \mathcal{P}_8 \mathbf{u}_7 + \mathcal{P}_9 \mathbf{u}_7 +$ 

things the cutoby and control the author is a series of realizations and the brand finance of directedy young to<br>The film control or government an calculate the Manufacture of a college and the calculated in each to the th

### **Evaluation du site how-to-createa-countdown-timer.webflow.io**

Généré le 19 Juillet 2024 02:10

**Le score est de 57/100**

#### pagepeeker

#### **Optimisation du contenu**

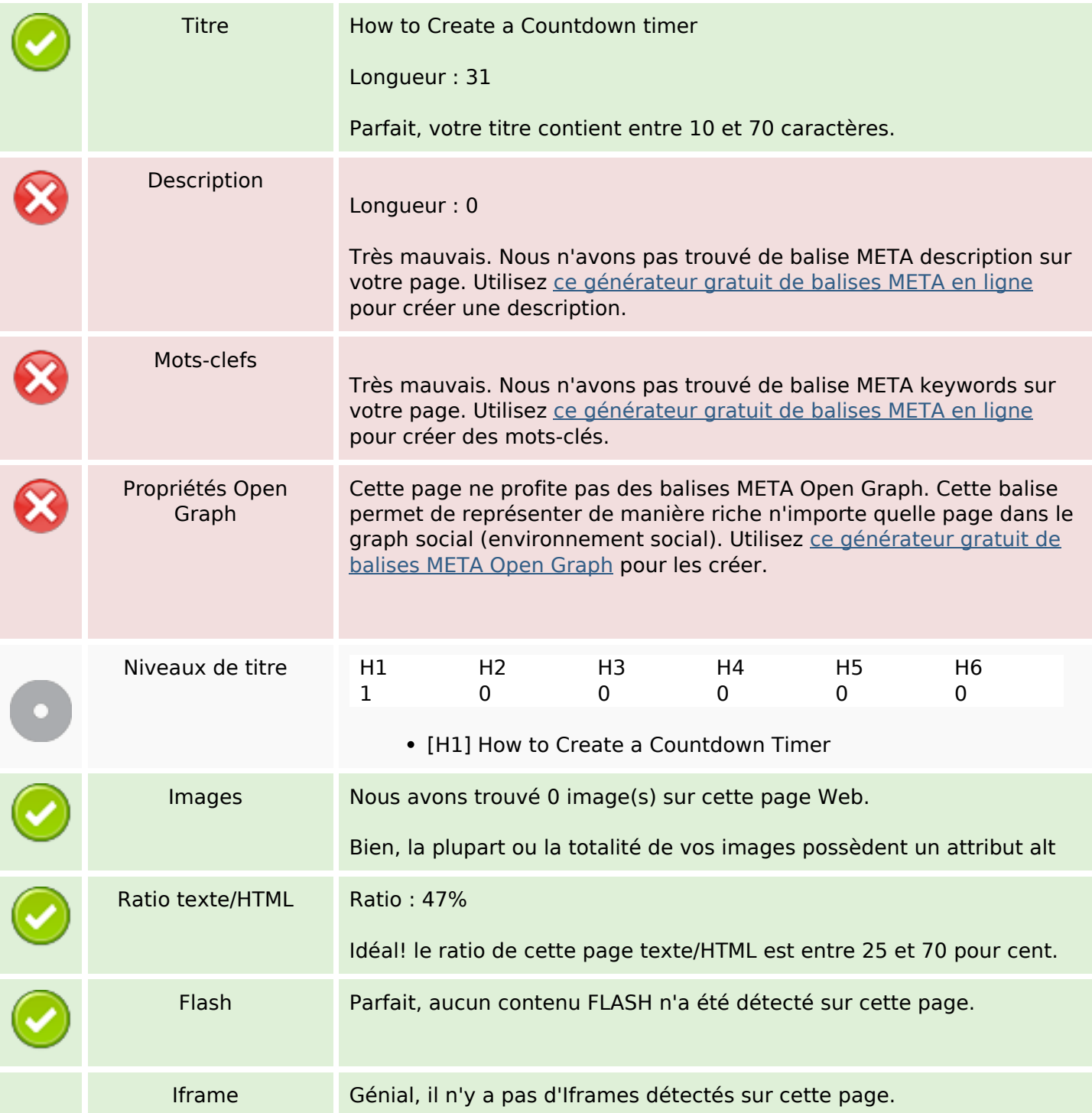

# **Optimisation du contenu**

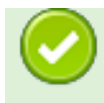

#### **Liens**

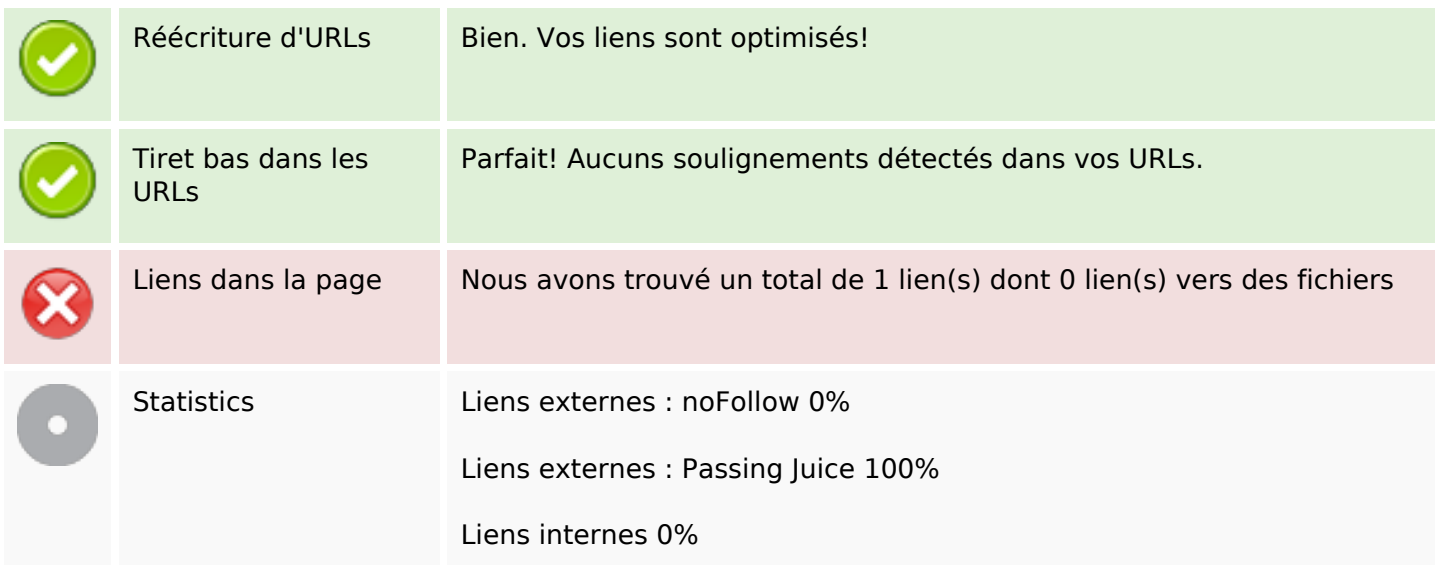

# **Liens dans la page**

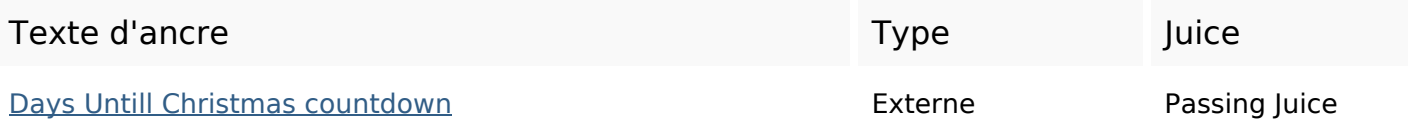

## **Mots-clefs**

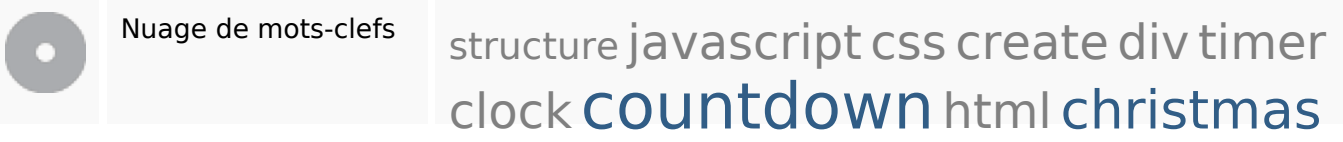

### **Cohérence des mots-clefs**

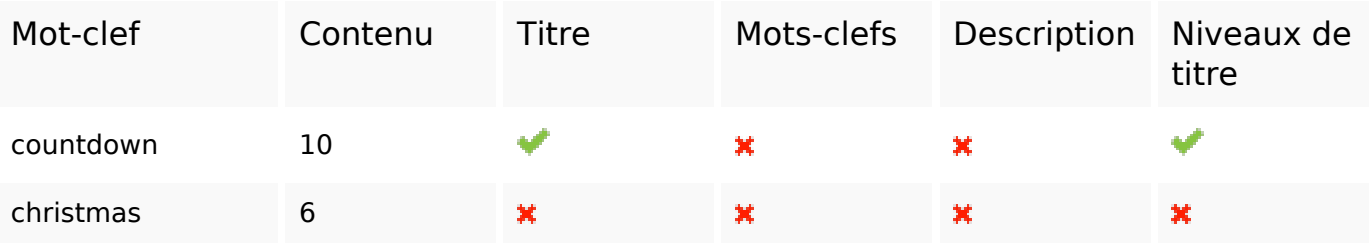

## **Cohérence des mots-clefs**

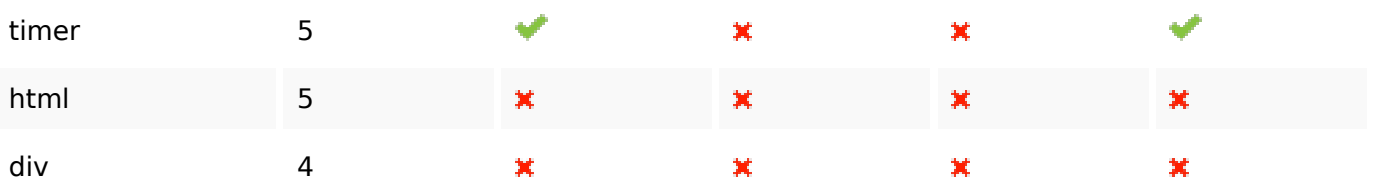

# **Ergonomie**

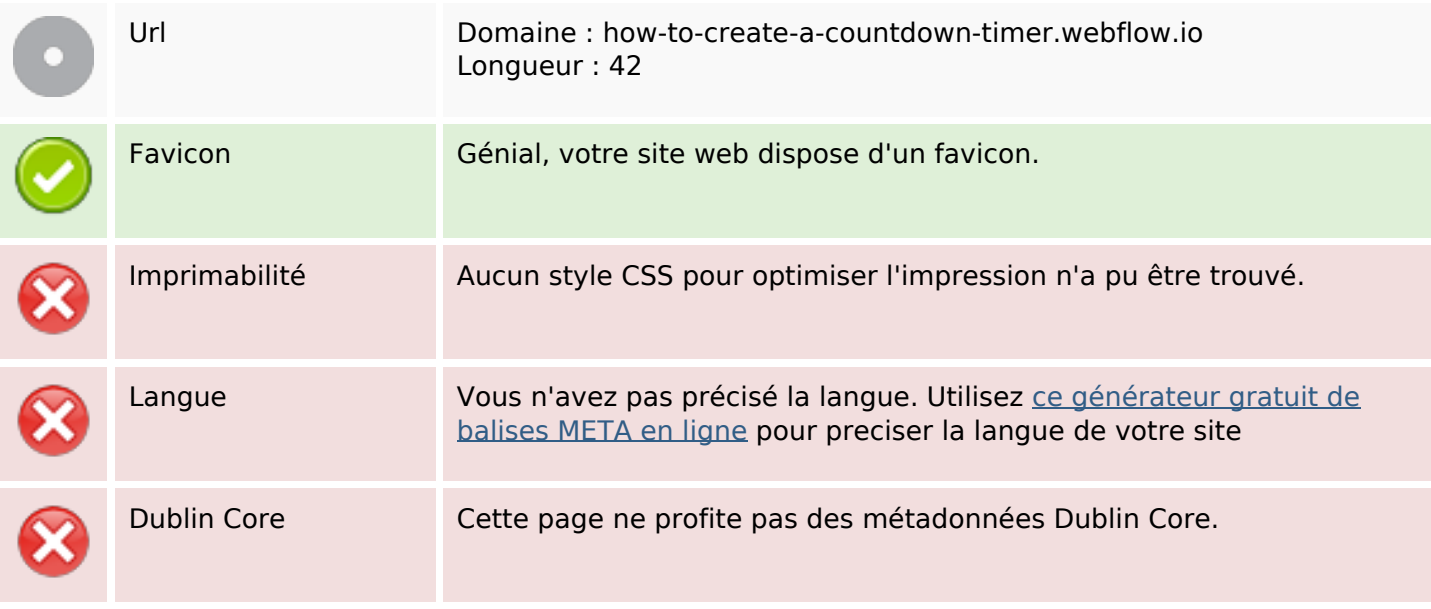

#### **Document**

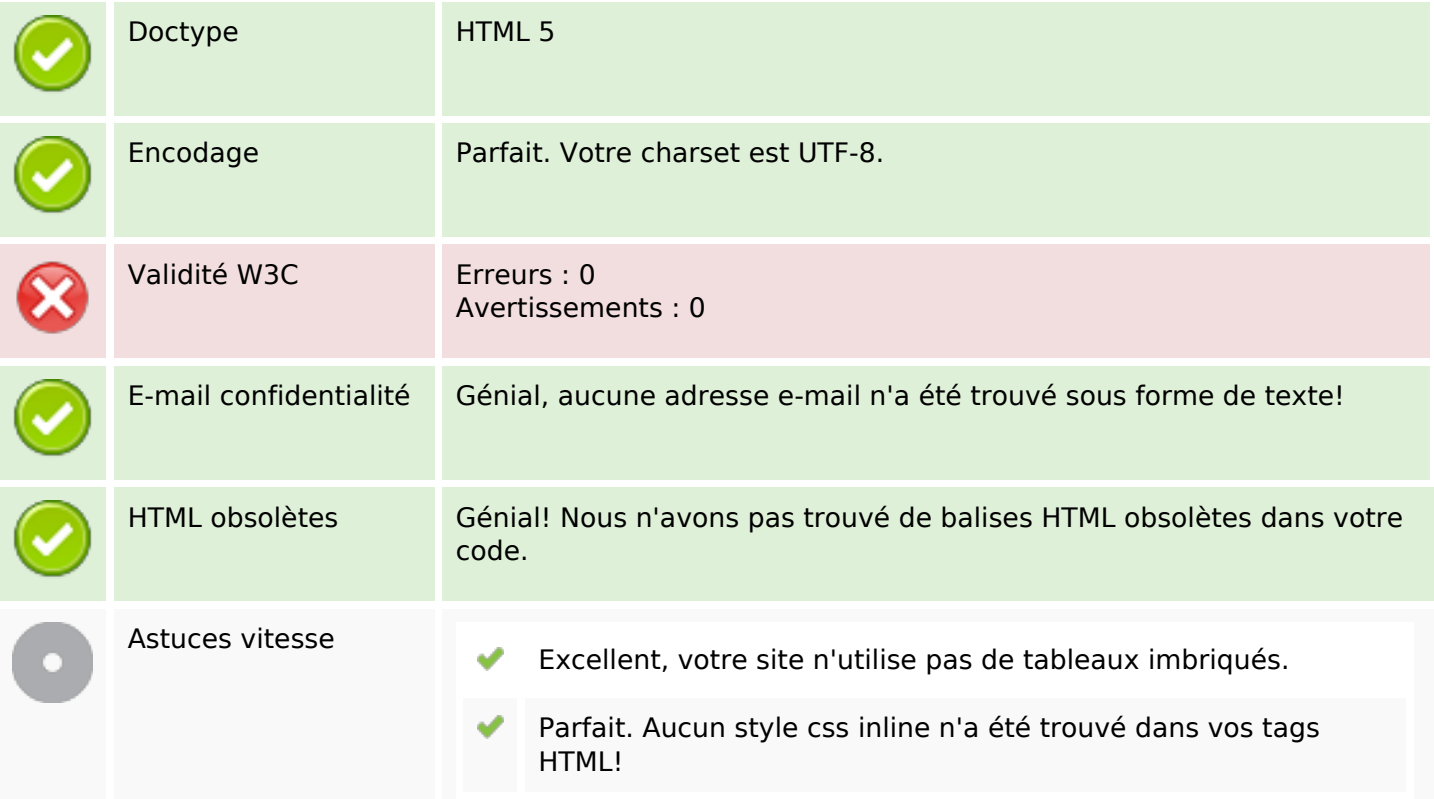

#### **Document**

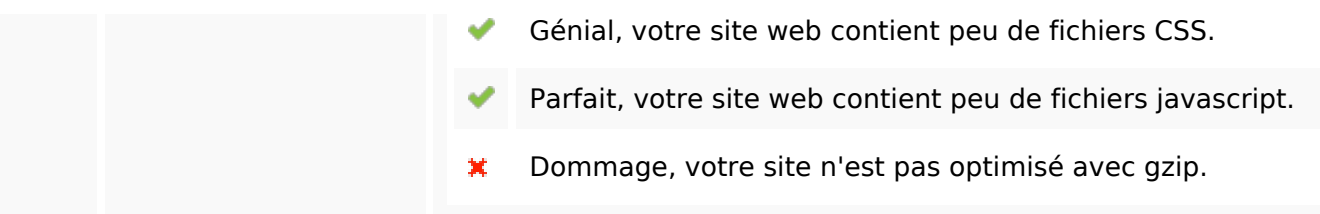

## **Mobile**

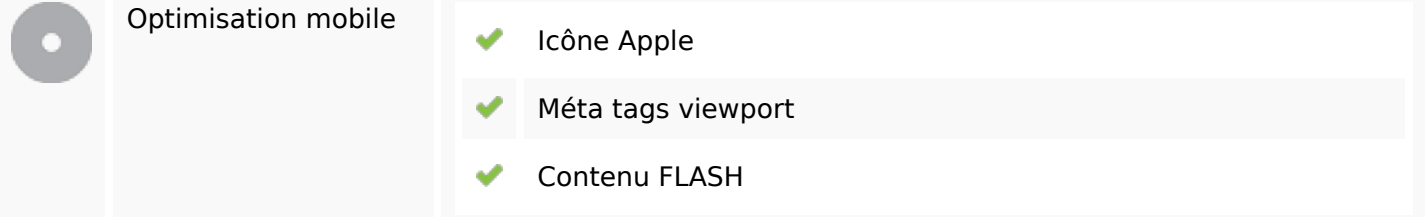

# **Optimisation**

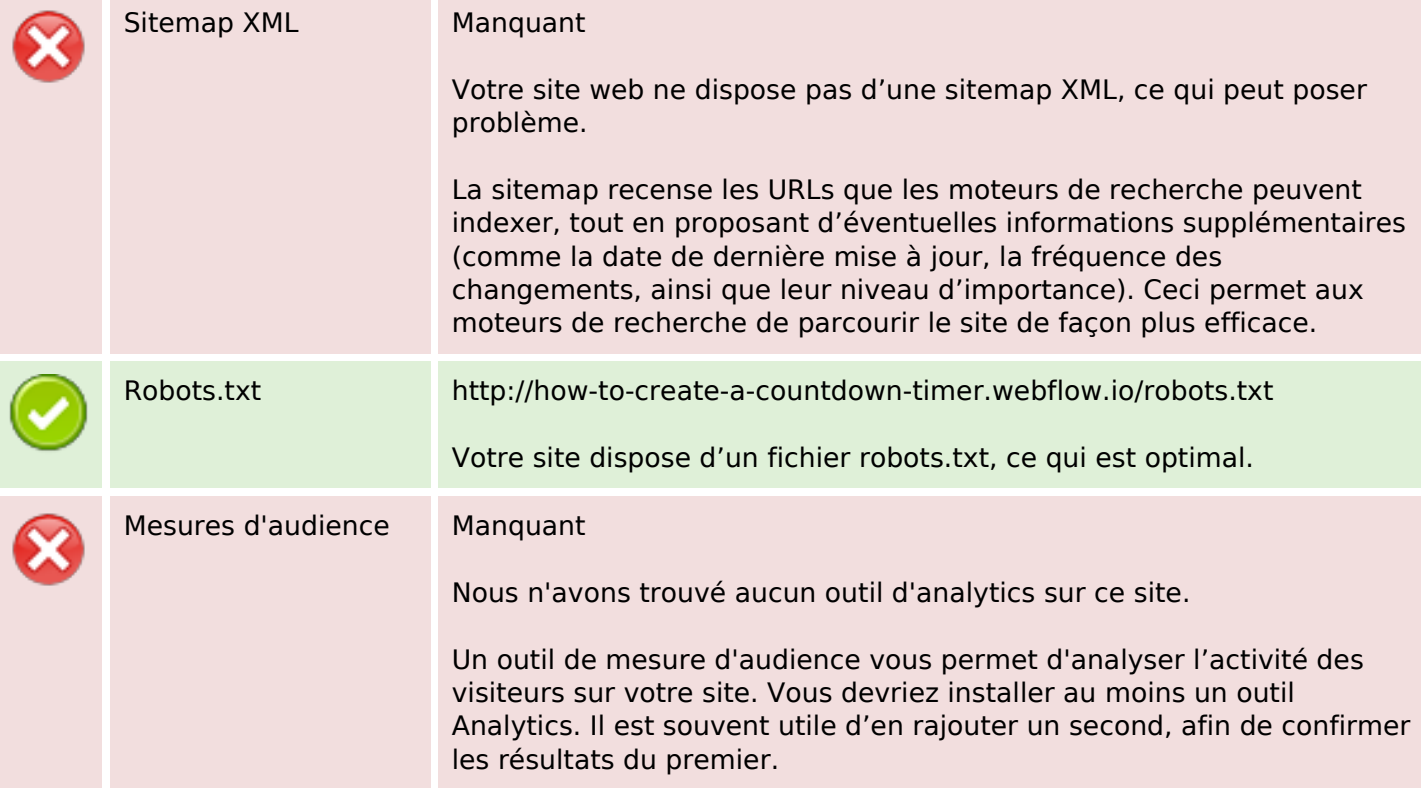